## Introduction to LLVM compiler framework

Stefano Cherubin

Politecnico di Milano

03-05-2019

This material is strongly based on material produced by Michele Scandale and Ettore Speziale for the course 'Code Optimizations and Transformations'.

## Contents

- Introduction
- 2 Compiler organization
- Algorithm design
- 4 Inside LLVM
- 5 LLVM-IR language
- Conclusions
- Bibliography

## Compilers and compilers

Approaching to compilers, we need to understand the difference between a *toy-compiler* and *production-quality compiler*.

### Toy Compiler

- small code-base
- easy doing tiny edits
- impossible doing normal/big edits

### Production-Quality Compiler

- huge code-base
- difficult performing any kind of edits
- compiler-code extremely optimized

### Key concepts:

- working with a production-quality compiler is *initially* hard, but . . .
- ...an huge set of tools for analyzing/transforming/testing code is provided toy compilers miss these things!

## LLVM: Low Level Virtual Machine

Initially started as a research project at Urbana-Champaign:

- now intensively used for researches involving compilers
- key technology for leading industries AMD, Apple, Intel, NVIDIA

If you are there, then it is your key-technology:

- open-source compilers: GCC [1], LLVM [2]
- LLVM is relatively young GCC performances may be better . . .
- ...LLVM is more modular, well written, kept *clean* by developers.

## Contents

- Introduction
- 2 Compiler organization
- Algorithm design
- 4 Inside LLVM
- 5 LLVM-IR language
- 6 Conclusions
- Bibliography

## Compiler pipeline

Typically a compiler is a pipeline:

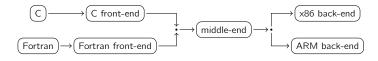

There are three main components:

Front-end translate a source file into the intermediate representation

Middle-end analyze intermediate representation, optimize it

Back-end generate target machine assembly from the intermediate representation

# Compiler pipeline

Each component is composed internally by pipelines:

- simple model read something, produce something
- specify only how to transform input data into output data

Complexity lies on chaining together stages.

## Compiler pipeline

We will consider only the *middle-end*: same concepts are valid also for {front,back}-end.

#### Technical terms:

Pass a pipeline stage

IR (a.k.a. Intermediate Representation) is the language used in the middle-end.

### The pass manager manages a set of passes:

• build the compilation pipeline: schedule passes together according to dependencies.

Dependencies are hints used by the pass manager in order to schedule passes.

## First insights

### A compiler is complex:

- passes are the elementary unit of work
- pass manager must be advisee about pass chaining
- pipeline shapes are not fixed it can change from one compiler execution to another <sup>1</sup>

Moreover, compilers must be conservative:

• apply a transformation only if program semantic is preserved

Compiler algorithms are designed differently w.r.t. standard algorithms!

<sup>&</sup>lt;sup>1</sup>e.g. optimized/not optimized builds, compiler options, ...

## Contents

- Introduction
- Compiler organization
- Algorithm design
- 4 Inside LLVM
- 5 LLVM-IR language
- Conclusions
- Bibliography

## Classical Algorithm Design

Dealing with algorithm design, a good approach is the following:

- study the problem
- make some example
- identify the common case
- derive the algorithm for the common case
- add handling for corner cases
- improve performancing optimizing the common case

#### Weakness of the approach:

 corner cases – a correct algorithm must consider all the corner cases!

# Compiler Algorithm Design

Corner cases are difficult to handle:

- compiler algorithms must be proved to preserve program semantic
- having a common methodology helps on that

Compiler algorithms are built combining three kind of passes:

- analysis
- optimization
- (normalization)

# Compiler Algorithm Design

Corner cases are difficult to handle:

- compiler algorithms must be proved to preserve program semantic
- having a common methodology helps on that

Compiler algorithms are built combining three kind of passes:

- analysis
- optimization
- (normalization)

We now consider a simple example: loop hoisting.

## Loop Hoisting

It is a transformation that:

- looks for statements (inside a loop) not depending on the loop state
- move them outside the loop body

### Loop Hoisting - Before

```
do {
   a += i;
   b = c;
   i++;
} while (i < k);</pre>
```

## Loop Hoisting – After

```
b = c;
do {
  a += i;
  i++;
} while (i < k);</pre>
```

# Loop Hoisting Focus on the Transformation

#### Transformation

The transformation is trivial:

move "good" statement outside of the loop

This is the optimization pass. It needs to know:

- which pieces of code are loops
- which statements are "good" statements

They are analysis, which have to be implemented by other passes:

- detecting loops in the program
- detecting loop-independent statements

When registering loop hoisting, also declare needed analysis:

pipeline automatically built: analysis → optimization

# Loop Hoisting Proving Program Semantic Preservation

### The proof is trivial:

- transformation is correct if analysis are correct, but ...
- ...usually analysis are built starting from other analysis already implemented inside the compiler

You have to prove that combining all analysis information gives you a correct view of the code:

 analysis information cannot induce optimization passes applying a transformation not preserving program semantic

# Loop Hoisting More Loops

We have spoken about loops, but which kind of loop?

- do-while loops?
- while loop?
- for loops?

We have seen loop hoisting on:

• do-while OODS

What about other kinds of loops?

• they must be normalized — i.e. transformed to do-while loops

#### Normalization passes do that:

 before running loop hoisting, you must tell to the pass manager that loop normalization must be run before

This allows to recognize more loops, thus potentially improving optimization impact!

# Compiler Algorithm Design

#### You have to:

- analyze the problem
- make some examples
- detect the common case
- declare the input format
- declare analysis you need
- design an optimization pass
- proof its correctness
- improve algorithm perfomance by acting on common case the only considered up to now. Please notice that corner cases are not considered – just do not try to optimize the corner cases
- improve the effectiveness of the algorithm by adding normalization passes

## Contents

- Introduction
- 2 Compiler organization
- Algorithm design
- 4 Inside LLVM
- 5 LLVM-IR language
- 6 Conclusions
- Bibliography

# Terminology Speaking About LLVM IR

LLVM IR comes with 3 different flavours:

```
assembly human-readable format
```

bitcode binary on-disk machine-oriented format

in-memory binary in-memory format, used during compilation process

All formats have the same expressiveness!

#### File extensions:

.ll for assembly files

.bc for bitcode files

# Tools C Language Family Front-end

Writing LLVM assembly by hand is unfeasible:

- different front-ends available for LLVM
- use Clang [3] for the C family

The clang driver is compatible with GCC:

 $\bullet \approx$  same command line options

To generate LLVM IR:

```
assembly clang -emit-llvm -S -o out.ll in.c bitcode clang -emit-llvm -o out.bc in.c
```

It can also generate native code starting from LLVM assembly or LLVM bitcode – like compiling an assembly file with GCC

# Tools Playing with LLVM Passes

### LLVM IR can be manipulated using opt:

- read an input file
- run specified LLVM passes on it
- respecting user-provided order

### Useful passes:

- print CFG with opt -view-cfg input.11
- print dominator tree with opt -view-dom input.11
- . . .

### Pass chaining:

- run mem2reg, then view the CFG with opt -mem2reg -view-cfg input.ll
- potentially different results using different option order (phase/stage ordering)

## Pass Hierarchy

LLVM provides a lot of passes:

• try opt -help

For performance reasons there are different kind of passes:

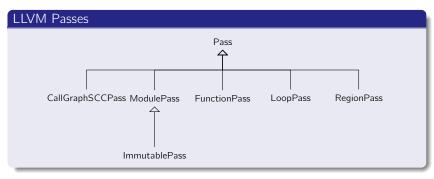

## **LLVM Passes**

Each pass kind visits particular elements of a module:

ImmutablePass compiler configuration – never run
CallGraphSCCPass post-order visit of CallGraph SCCs
ModulePass visit the whole module
FunctionPass visit functions
LoopPass post-order visit of loop nests
RegionPass visit a custom-defined region of code

### Specializations comes with restrictions:

- e.g. a FunctionPass cannot add or delete functions
- refer to "Writing a LLVM Pass" [4] for accurate description of features and limitations of each kind of pass

## What is Available Inside LLVM?

LLVM provides passes performing basic transformations:

- variables promotion
- loops canonicalization
- . . . .

They can be used to normalize/canonicalize the input

- transform into a form analyzable for further passes
- it is essential because keeps passes implementation manageable

## Contents

- Introduction
- Compiler organization
- Algorithm design
- 4 Inside LLVM
- 5 LLVM-IR language
- 6 Conclusions
- Bibliography

## LLVM IR

## LLVM IR [5] language is RISC-based:

- instructions operates on variables <sup>2</sup>
- only load and store access memory
- alloca used to reserve memory on function stacks

### There are also few high level instructions:

- function call call
- pointer arithmetics getelementptr
- . . . .

<sup>&</sup>lt;sup>2</sup>Virtual registers

## LLVM IR Types & Variables

### LLVM IR is strongly typed:

• e.g. you cannot assign a floating point value to an integer variable without an explicit cast

```
Almost everything is typed – e.g.:
```

```
functions @fact - i32 (i32)

statements %3 = icmp eq i32 %2, 0 - i1
```

A variable can be:

```
global @var = common global i32 0, align 4
function parameter define i32 @fact(i32 %n)
local %2 = load i32, i32* %1, align 4
```

Local variables are defined by statements

## LLVM IR Example: factorial

```
define i32 @fact(i32 %n) {
entry:
  %retval = alloca i32, align 4
  %n.addr = alloca i32. align 4
  store i32 %n, i32* %n.addr, align 4
  %0 = load i32, i32* %n.addr, align 4
  %cmp = icmp eq i32 %0.0
  br i1 %cmp, label %if.then, label %if.end
if.then:
  store i32 1, i32* %retval, align 4
  br label %return
if.end:
  %1 = load i32, i32* %n.addr, align 4
  %2 = load i32, i32* %n.addr, align 4
  %sub = sub nsw i32 %2, 1
  %call = call i32 @fact(i32 %sub)
  %mul = mul nsw i32 %1, %call
  store i32 %mul, i32* %retval, align 4
  br label %return
return:
  %3 = load i32, i32* %retval, align 4
  ret i32 %3
```

# LLVM IR Language Static Single Assignment

#### LIVM IR is SSA-based:

every variable is statically assigned exactly once

#### Statically means that:

- inside each function
- for each variable %foo
- there is only one statement in the form %foo = ...

### Static is different from dynamic:

• a static assignment can be executed more than once

# Static Single Assignment Examples

### Scalar SAXPY

```
float saxpy(float a, float x, float y) {
    return a * x + y;
}
```

#### Scalar LLVM SAXPY

```
define float @saxpy(float %a, float %x, float %y) {
  %1 = fmul float %a, %x
  %2 = fadd float %1, %y
  ret float %2
}
```

Temporary %1 not reused! %2 is used for the second assignment!

# Static Single Assignment Examples

## Array SAXPY

```
void saxpy(float a, float x[4], float y[4], float z[4]) {
  for(unsigned i = 0; i < 4; ++i)
    z[i] = a * x[i] + y[i];
}</pre>
```

#### Array LLVM SAXPY

```
for.cond:
    %i.0 = phi i32 [ 0, %entry ], [ %inc, %for.inc ]
    %cmp = icmp ult i32 %i.0, 4
    br i1 %cmp, label %for.body, label %for.end
    ...

for.inc:
    %inc = add i32 %i.0, 1
    br label %for.cond
```

One assignment for loop counter %i.0

## Static Single Assignment

Handling Multiple Assignments

### Max

```
float max(float a, float b) {
  return a > b ? a : b;
}
```

### LLVM Max - Bad

```
%1 = fcmp ogt float %a, %b
br i1 %1, label %if.then, label %if.else
if.then:
    %2 = %a
    br label %if.end
if.else:
    %2 = %b
    br label %if.end
if.end:
    ret float %2
```

Why is it bad?

# Static Single Assignment Use phi to Avoid Troubles

The %2 variable must be statically set once

#### LLVM Max

```
%1 = fcmp ogt float %a, %b
br i1 %1, label %if.then, label %if.end
if.then:
  br label %if.end
if.else:
  br label %if.end
if.end:
  %2 = phi float [ %a, %if.then ], [ %b, %if.else ]
  ret float %2
```

The phi instruction is a conditional move:

- it takes (variable<sub>i</sub>, label<sub>i</sub>) pairs
- if coming from predecessor identified by *label*<sub>i</sub>, its value is *variable*<sub>i</sub>

## Static Single Assignment Definition and Uses

Each SSA variable is set only once:

variable definition

Each SSA variable can be used by multiple instructions:

variable uses

Algorithms and technical language abuse of these terms:

Let %£00 be a variable. If %£00 definition has not side-effects, and no uses, dead-code elimination can be efficiently performed by erasing %£00 definition from the CFG.

## Static Single Assignment

Old compilers are not SSA-based:

- putting input into SSA-form is expensive
- cost must be amortized

New compilers are SSA-based:

- SSA easier to work with
- SSA-based analysis/optimizations faster

## Contents

- Introduction
- 2 Compiler organization
- Algorithm design
- 4 Inside LLVM
- 5 LLVM-IR language
- 6 Conclusions
- Bibliography

## Conclusions

### LLVM is a production-quality compiler framework:

⇒ impossible knowing all details

#### But:

- it is well organized
- given you known compilers theory, it is relatively easy to find what you need inside its sources

#### Please take into account C++:

basic skills required

## Contents

- Introduction
- 2 Compiler organization
- Algorithm design
- 4 Inside LLVM
- 5 LLVM-IR language
- 6 Conclusions
- Bibliography

## Bibliography I

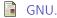

GNU Compiler Collection.

http://gcc.gnu.org.

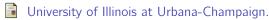

Low Level Virtual Machine.

http://www.llvm.org.

University of Illinois at Urbana-Champaign.

Clang: a C language family frontend for LLVM.

http://clang.llvm.org.

Chris Lattner and Jim Laskey.

Writing an LLVM Pass.

http://llvm.org/docs/WritingAnLLVMPass.html.

## Bibliography II

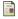

Chris Lattner and Vikram Adve.

LLVM Language Reference Manual.

http://llvm.org/docs/LangRef.html.

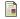

Linus Torvalds.

Re: SCO: "thread creation is about a thousand times faster than onnative.

https://lkml.org/lkml/2000/8/25/132.

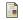

Bruce Eckel.

Thinking in C++ – Volume One: Introduction to Standard C++. http://mindview.net/Books/TICPP/ThinkingInCPP2e.html.

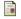

Bruce Eckel and Chuck Allison.

Thinking in C++ – Volume Two: Practical Programming. http://mindview.net/Books/TICPP/ThinkingInCPP2e.html.

## Bibliography III

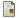

AMD.

Open64.

http://developer.amd.com/tools-and-sdks/cpu-development/x86open64-compiler-suite.

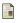

John T. Criswell, Daniel Dunbar, Reid Spencer, and Tanya Lattner. LLVM Testing Infrastructure Guide.

http://llvm.org/docs/TestingGuide.html.

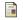

LLVM Community.

LLVM Coding Standards.

http://llvm.org/docs/CodingStandards.html.

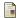

LLVM Community.

LLVM Passes

http://llvm.org/docs/Passes.html.

## Bibliography IV

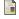

LLVM Community.

Autovectorization in LLVM.

http://llvm.org/docs/Vectorizers.html.

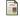

LLVM Community.

LLVM Programmer's Manual.

http://llvm.org/docs/ProgrammersManual.html.

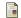

Ettore Speziale.

Compiler Optimization and Transformation Passes.

https://github.com/speziale-ettore/COTPasses.

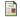

Scott Chacon

Pro Git.

http://git-scm.com/book.